## **УДОСТОВЕРЕНИЕ** О ПОВЫШЕНИИ КВАЛИФИКАЦИИ

292832929382273

Настоящее удостоверение свидетельствует о том, что

<u> enrolentisto despoisso e vivos del constanto e se</u>

Чеботарев (фамилия, имя, отчество) Александр Валериевич 05 мая 2022 25 мая 2022 г. по ООО «Инфоурок» прошел (-ла) обучение в (на) образовательного учреждения (подразделения) дополнительного профессионального образования).

программе повышения квалификации ПО (наименование проблемы, темы, программы дополнительного профессионального образования) «Методика преподавания предмета «ОБЖ в условиях реализации ФГОС»

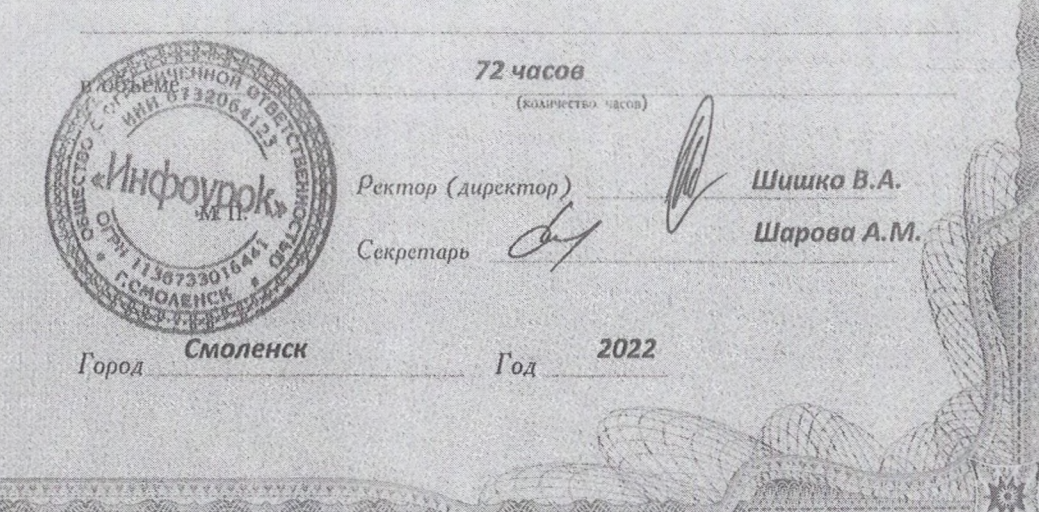

Удостоверение является документом установленного образца о повышении квалификации

> 334702 Регистрационный номер

> > ПК 00336665

## **УДОСТОВЕРЕНИЕ** О ПОВЫШЕНИИ КВАЛИФИКАЦИИ

Чеботарев (фамилия, вмя, отчество) Александр Валериевич

г. по

000 «Инфоурок»

01 июня 2022

Настоящее удостоверение свидетельствует о том, что

5444444444444444444444444

05 мая 2022

 $\Pi$ <sup>O</sup>

прошел (-ла) обучение в (на)

Удостоверение является документом установленного образца о повышении квалификации

Программе повышения квалификации

образовательного учреждения (нодразделения) дополнительного профессионального образования)

«Педагогическая деятельность по физической культуре в средней школе в условиях реализации ФГОС ООО»

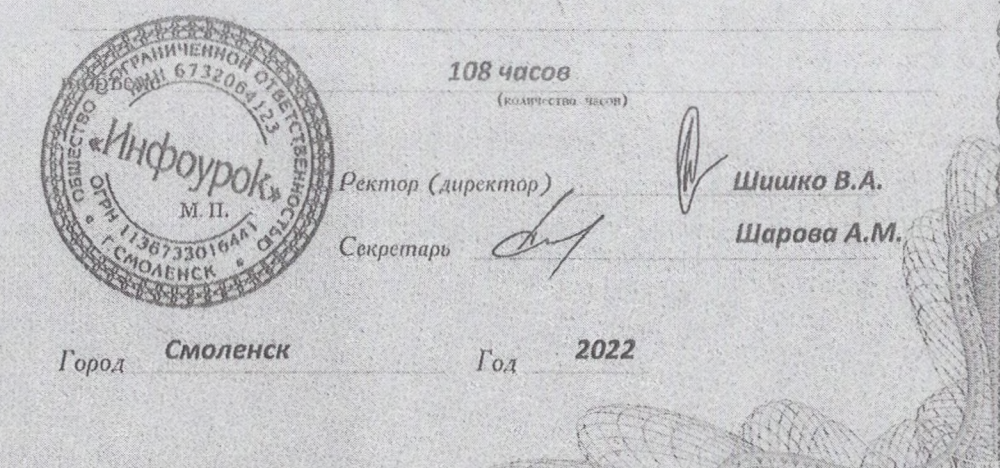

Регистрационный номер

336851

ALAARAAAAAAAAAAAAA

00338827 ПК

## **УДОСТОВЕРЕНИЕ** О ПОВЫШЕНИИ КВАЛИФИКАЦИИ

Настоящее удостоверение свидетельствует о том, что

Charl Robbin Charles Land and Charles and Charles and Charles Charles

Чеботарев Александр Валериевич  $. 31$  man 2022 15 июня 2022  $F.$  110  $\mathbf{r}$ ООО «Инфоурок» прошел(-ла) обучение в (на) образовательного учреждения (подразделения) дополнительного профессионального образо программе повышения квалификации ПО (наименование проблемы, темы, программы дополнительного профессионального образования) «Адаптивная физическая культура в школе для детей с ОВЗ в условиях реализации обновленных ФГОС» 72 часов (коммество часов)

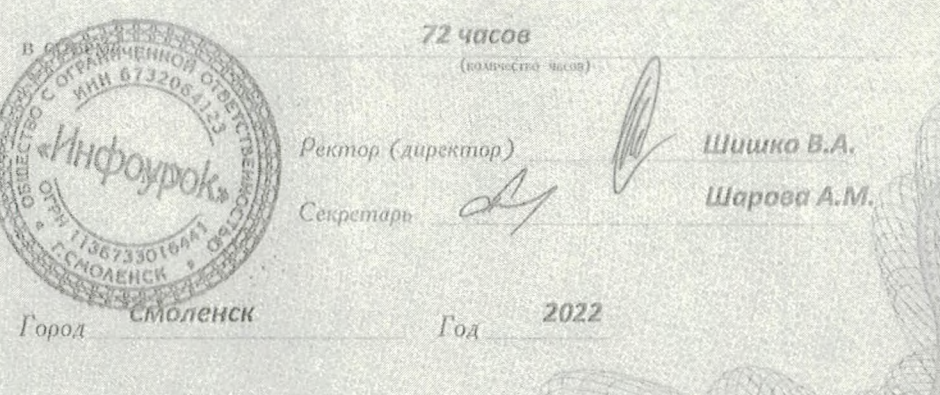

Удостоверение является документом установленного образца о повышении квалификации

> 341980 Регистрационный номер

> > ПК 00343956

### **МИНИСТЕРСТВО ОБРАЗОВАНИЯ** КРАСНОЯРСКОГО КРАЯ

# **УДОСТОВЕРЕНИЕ**

о повышении квалификации

Свидетельствует о том, что

#### Чеботарев

Александр Валериевич с 21 августа 2023 г. по 22 сентября 2023 г.

прошеп(а) обучение в

Краевом государственном автономном учреждении дополнительного профессионального образования «Красноярский краевой институт повышения квалификации и профессиональной переподготовки работников образования»

по программе:

«Реализация требований обновленных ФГОС ООО, ФГОС СОО в работе учителя». (для учителей ОБЖ)

в объеме 36 часов

Ректор (проректор)

Руководитель програм.

П.Е. Сущенко

С.Ю. Андреева

Регистрационный номер 150325/уд.

**КРАСНОЯРСКИЙ** ИНСТИТУТ

**ПОВЫШЕНИЯ** 

**КВАЛИФИКАЦИИ** 

Удостоверение является документом о повышений квалификаций

Лицензия серия 24Л01 №0002151, рег. № 8961-пот 20.09.2016 г.

город Красноярск 2023